#### **WiFiCalls Crack With License Code**

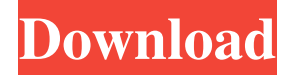

### **WiFiCalls Crack Registration Code 2022 [New]**

WiFiCalls Product Key enables you to make calls between Blackberry mobile devices using a wireless Internet connection or a data plan. The server application must be installed on the personal computer, while the client goes onto the handheld device. You can install the client using an application such as Blackberry Desktop. How do I install the software? The WiFiCalls client software must be downloaded and installed on the handheld device. The Blackberry WebWorks and Blackberry Desktop Manager client software application can be used to install the software. How do I use WiFiCalls? You can make calls using WiFiCalls when the BlackBerry handheld device is connected to the Internet. The BlackBerry handheld device must first be registered to your WiFiCalls account. When you place a call using WiFiCalls, you can choose to be connected to a WiFi or a voice-over-IP (VoIP) call. When using WiFi, there is no quality degradation over a cellular call. When using the VoIP service, the call is placed over the Internet. What are the benefits of using WiFiCalls? WiFiCalls allows you to make free or low-cost calls using a WiFi connection. Using WiFiCalls, you don't need to rely on a cellular network to make and receive calls. How do I make calls? You can make free or low-cost calls using WiFiCalls. Call recipients will be connected to you using WiFi. Call recipients can choose to connect to you using WiFi or to a cellular network. You can choose to connect to the recipient over a WiFi network or use the recipient's cellular network. The recipient's cellular network is typically the highest quality connection available. When connected to WiFi, call recipients use a connection based on a WiFi wireless network. This connection is not as reliable as the cellular network. You can also choose to use a cellular network to make your call. Call recipients can choose to place the call using WiFi or to a cellular network. Call recipients can choose to place the call using WiFi or to a cellular network. If you are connected to a WiFi network, when a call recipient chooses to use a cellular network, there is no degradation in call quality. If you are connected to a cellular network, when a call recipient chooses to use a WiFi network, call quality is degraded. How do I make a call? Make a call by entering the name, e-mail address, and phone number of the person to be called into the appropriate input fields

#### **WiFiCalls Crack License Keygen For PC**

This application enables the user to use a Blackberry as a speaker phone. This application uses the service protocol provided by the OS. The application provides only the ability to start or stop the phone. URL: - Attachment: blackberry client.zip -Description: Blackberry Client IntelliJ IDEA 1.Import project: Import project into IDEA 2.Prepare code for compilation: All the files that need to be compiled should be imported into the project. 3.Set Run/Debug configuration: If you want to use Blackberry Mobile Toolkit with Blackberry Mobile SDK, you should create a build configuration that has the Blackberry SDK and your application. Your application configuration might be different than the application configuration in Blackberry Mobile

Toolkit. To create the configuration, click on the blue Run/Debug icon on the left menu bar and click on Run/Debug Configurations. On the Configuration Types dialog box that appears, click on the "Add configuration..." button. In the Name box, enter an appropriate name for the configuration. In the Default action box, select the default action. If this configuration is for a third-party application, you can click on the "I have an SDK" link to display a list of SDKs available. 4.Compile: Click on

the green Compile button to compile your application. 5.Run: Click on the green Run button to execute your application. 6.Package: On the "Package" tab, click the "package" button. 7.Deploy: Click on the "Deploy" button. You are ready to try out your application. If you have any questions, post a comment below. You need to use Internet Explorer 8 (or better) to make the

Blackberry Mobile Connection. You can download the latest version of Internet Explorer for Windows Mobile devices from Microsoft Outlook Mobile Outlook Mobile 2003 or later, is required. The latest version of the application is available from the Downloads tab. Microsoft Word Mobile Blackberry Desktop (File > Preferences > Services > Blackberry Desktop). Blackberry Desktop: Click on the File menu and select "Preferences". You may use the menu option "Install an Email Client" 77a5ca646e

## **WiFiCalls Crack Patch With Serial Key**

You can use WiFiCalls to call someone using either an internet connection or a data plan. You can receive calls using WiFiCalls as well. Features: • Compatible with Blackberry Desktop and other mobile applications. • Supports speed and location based call routing. • Supports call waiting. • Support for group calls with up to 100 people. • Support for the possibility to force calls on hold. Services The safety and success of the airport's operation depends on the availability of information. The current state of the airport's operations can be ascertained using the AiT system. The system provides the current condition of the airport in a standardized format for quick monitoring. The AiT system consists of two parts: \* The Airport Information Terminal \* The Airport Information System Features Status messages and check-in information are provided. The system also records and stores important data for operational and economic use. Security The system is accessible by security personnel who can instantly monitor the airport's status. It is possible to transmit airport security warnings to the airport control center, in case of an emergency. Safety Each airport building and structure has its own individual status message. The information can be used for security purposes or for warning the aircraft about potential obstacles during the flight path. Schedules The system can provide critical information for the flight planning, such as the schedule of current flights, runway conditions, delays and cancellations. Support A support team is available for training and operations assistance. The service is operated 24 hours a day. The information available on the AiT system is highly valuable to the airport and is regularly used in real-time to improve operations. The Flight Directors, the Airports, the Pilots and the Air Traffic Controllers have access to the AiT system, by means of their BlackBerry devices, in their operations centers. The International Airports Group (IAG) created its own GSM and CDMA-based infrastructure and provided the technology for the creation of the first Airport Infrastructure Management System (AiM). The AiM is a SaaS-based GSM/CDMA infrastructure offering a real-time database service for the operation and maintenance of the airport. The service is used by all major air cargo operators, airlines and airport authorities worldwide. The AiM System is used as the operational

### **What's New in the WiFiCalls?**

WiFiCalls is a server application which enables other mobile devices such as your Palm or your Blackberry to use a WiFi network as a cellular data connection. In order to use WiFiCalls you need: 1. A Blackberry phone 2. An application such as Blackberry Desktop 3. An existing wireless network 4. A data plan on your Blackberry phone 5. A firewall on your PC that allows incoming connections The Setup Wizard will guide you through the process of creating a WiFi connection between your phone and a computer, and you can also connect to a WiFi network through your computer. You can then establish a WiFi connection between the Blackberry phone and a computer using WiFiCalls. How it Works: WiFiCalls is a server application. It listens to the network for a connection from a Blackberry phone, or from a laptop with WiFi. When a connection is made, WiFiCalls downloads the Blackberry phone's contacts to the PC. You can then set up a connection to make calls between the Blackberry phone and the PC. Set Up Information The Setup Wizard will guide you through the process of creating a WiFi connection between your phone and a computer, and you can also connect to a WiFi network through your computer. You can then establish a WiFi connection between the Blackberry phone and a computer using WiFiCalls. Set Up Information How it Works: WiFiCalls is a server application. It listens to the network for a connection from a Blackberry phone, or from a laptop with WiFi. When a connection is made, WiFiCalls downloads the Blackberry phone's contacts to the PC. You can then set up a connection to make calls between the Blackberry phone and the PC. Set Up Information How it Works: WiFiCalls is a server application. It listens to the network for a connection from a Blackberry phone, or from a laptop with WiFi. When a connection is made, WiFiCalls downloads the Blackberry phone's contacts to the PC. You can then set up a connection to make calls between the Blackberry phone and the PC. Set Up Information How it Works: WiFiCalls is a server application. It listens to the network for a connection from a Blackberry phone, or from a laptop with WiFi. When a connection is made, WiFiCalls downloads the Blackberry phone's contacts to the PC. You can then set up a connection to make calls between the Blackberry phone and the PC. Set Up Information How it Works: WiFiCalls is a server application. It listens to the network for a connection from a Blackberry phone, or from a laptop with WiFi. When a connection is made, WiFiCalls downloads the Blackberry phone's contacts to the PC. You can then set up a connection to make calls between the Black

# **System Requirements:**

Minimum: OS: Windows 7, Windows 8.1 Processor: Intel Core 2 Duo Memory: 2 GB RAM Graphics: Integrated graphics or compatible with DirectX 10 DirectX: Version 10 Recommended: Processor: Intel Core i5 Memory: 4 GB RAM Graphics: Nvidia GeForce GTX 470 or equivalent How to Install: 1. Download the newest version of the OpenXC

Related links:

<https://in-loving-memory.online/pdf2text-pilot-4586-crack-win-mac-updated-2022/> [https://leeventi-teleprompter.com/wp-content/uploads/2022/06/Regex\\_Master.pdf](https://leeventi-teleprompter.com/wp-content/uploads/2022/06/Regex_Master.pdf) <http://launchimp.com/open-gapp-portable-121109-crack-activation-code-with-keygen-download/> [https://bikerhall.com/upload/files/2022/06/Nq3Zg6AakmQJYxsOibCu\\_06\\_a9bb8b28bc850d8f973318a257798be6\\_file.pdf](https://bikerhall.com/upload/files/2022/06/Nq3Zg6AakmQJYxsOibCu_06_a9bb8b28bc850d8f973318a257798be6_file.pdf) <http://ulegal.ru/wp-content/uploads/2022/06/Pollster.pdf> <http://tekbaz.com/2022/06/06/mortal-kombat-windows-theme-crack-free-latest-2022/> [https://kurditi.com/upload/files/2022/06/8Hn5JUJCxlDeUqwzcueo\\_06\\_326fdda0ec648c02030a455adae3fec5\\_file.pdf](https://kurditi.com/upload/files/2022/06/8Hn5JUJCxlDeUqwzcueo_06_326fdda0ec648c02030a455adae3fec5_file.pdf) <https://www.supherbswholesale.ca/wp-content/uploads/2022/06/gillvinc.pdf> [https://weycup.org/wp-content/uploads/2022/06/Vocal\\_Remover\\_DirectX.pdf](https://weycup.org/wp-content/uploads/2022/06/Vocal_Remover_DirectX.pdf) [https://socialagora.xyz/upload/files/2022/06/9TsIMsIKFGnPoNN3tIJF\\_06\\_326fdda0ec648c02030a455adae3fec5\\_file.pdf](https://socialagora.xyz/upload/files/2022/06/9TsIMsIKFGnPoNN3tIJF_06_326fdda0ec648c02030a455adae3fec5_file.pdf)